Подача заявления на участие в конкурсе в ординатуру 2024

ФГБУ «НМИЦ эндокринологии» Минздрава России

# Ссылка на электронную подачу заявления

## с 01.07.2024

## только на официальных сайтах:

• <https://www.endocrincentr.ru/abitur>

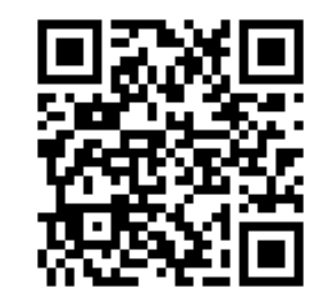

• [https://edu.endocrincentr.ru/about/priemnaya](https://edu.endocrincentr.ru/)kampaniya

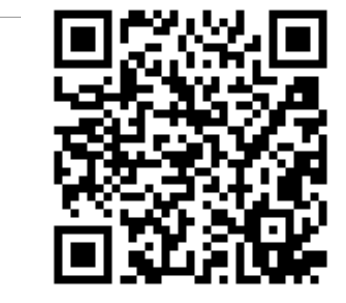

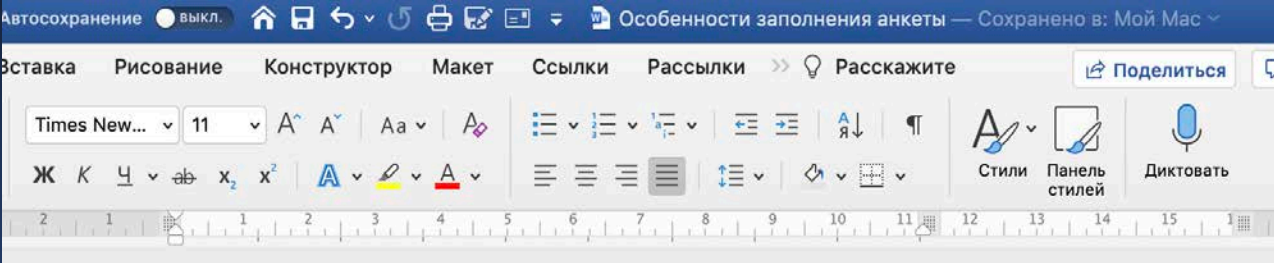

## Особенности заполнения анкеты:

- 1. Подготовьте цифровое фото:
	- можно сделать на телефон с однотонным фоном
	- портретная ориентация
	- на фото 50-60% занимает лицо (пожалуйста, не прикрепляйте фото в полный рост, сканированные 4 фото и т.д ©)
- 2. Приготовьте сканы следующих документов:
	- Паспорт (1 страница и прописка)
	- СНИЛС
	- Диплом
	- Приложения к диплому (все страницы)
	- Свидетельство или выписка из протокола о прохождении аккредитации (при наличии)
	- Сертификаты специалиста/ свидетельство об аккредитации специалиста (при наличии послевузовского обучения)
	- Договор о целевом обучении (при наличии)
	- Документы, подтверждающих индивидуальные достижения:

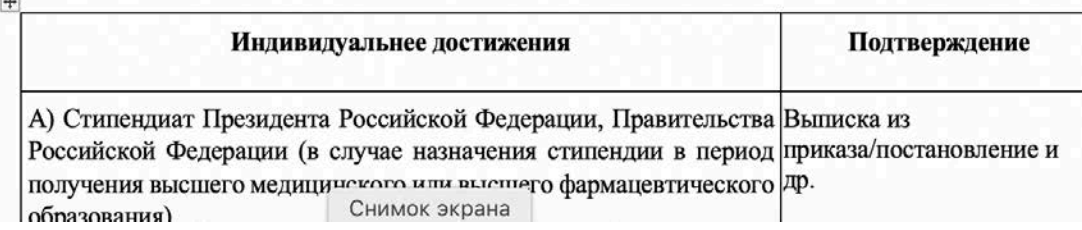

NB! Перед заполнением изучите данную инструкцию и файл Особенности заполнения анкеты

**BHLI @ BHAO** 

Новости Дистанционное обучение Очное обучение

> Фамилия." Ива

Имя

Ory

-

ivan

О нас KONTRYTH

Для просмотра этой формы необходимо войти и и язарегистрироваться

## Приемная кампания

Пожалуйста, крайне внимательно вносите информацию. В случае несоответствия внесенной информации действительности подача документов может сильно затянуться. Удачи!

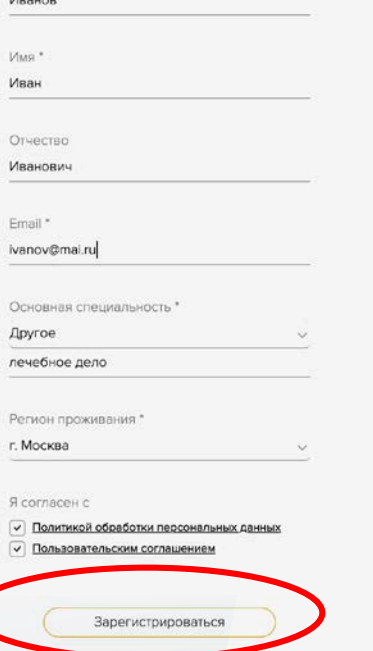

# $\text{I}$ аг 1 Регистрация на сайте

 $H = \frac{3}{100}$ 

Дистанционное обучение

Очное обучение

O uac

∆ Войти

Спасибо за регистрацию

Новости

Проверьте свою электронную почту.

Вам было направлено письмо для активации учетной записи.

Сообщение на электронной почте для активации учетной записи:

Регистрация / edu.endocrincentr.ru

## **ЭНЦ ЭЭНДОСФЕРА**

Иванов Иван Иванович, чтобы активировать учетную запись, перейдите по ссылке: https:// edu-dev.ru/user/reset/6817/1624348065/ j3AvuxIdndF\_rlTbrtpCgPZqHa....

Это одноразовая ссылка, после окончания регистрации войти на сайт можно будет в личном кабинете: https:

Если Вы не регистрировались, то проигнорируйте это письмо.

edu.endocrincentr.ru

 $\text{Har} 1$ Регистрация на сайте

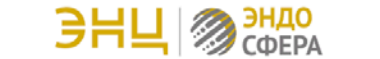

Новости

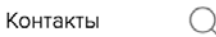

 $\mathfrak A$  Войти

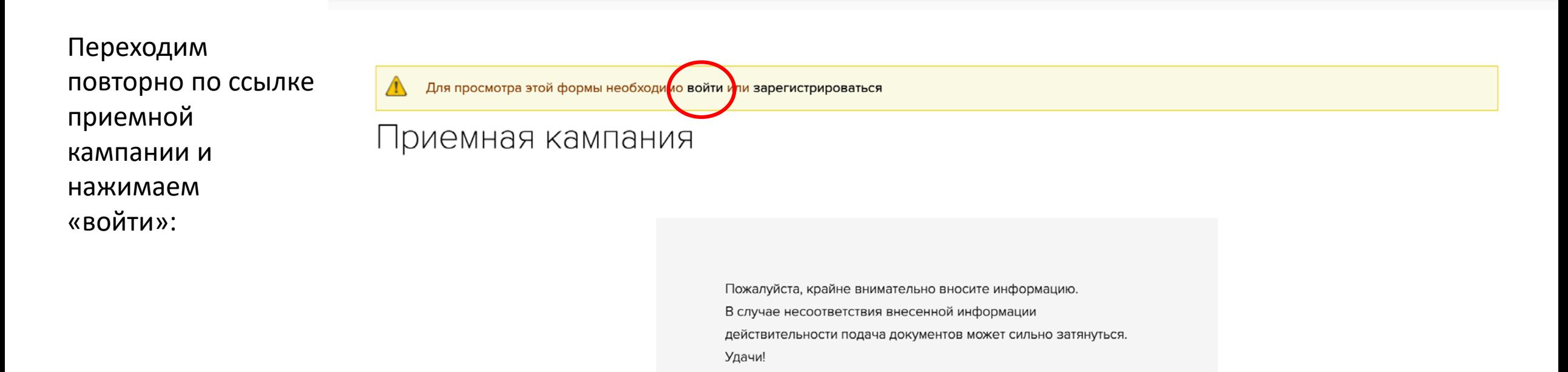

# $III$ аг 2 Заполнение анкеты с документами

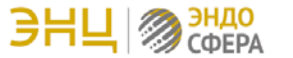

Дистанционное обучение

Q

Контакты

## Приемная кампания

Новости

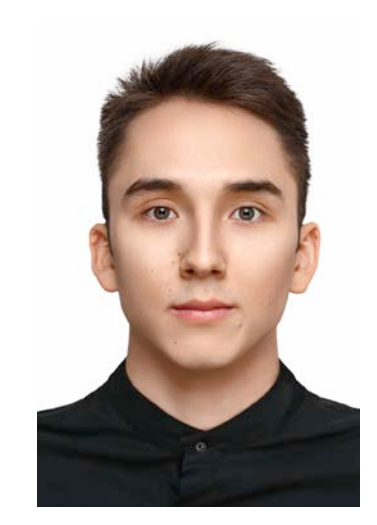

- до 10 МБ
- правильный формат файла
- портретная ориентация
- 50-60% занимает лицо

Пожалуйста, крайне внимательно вносите информацию. В случае несоответствия внесенной информации действительности подача документов может сильно затянуться. Удачи!

#### Сведения об абитуриенте

Разрешённые типы файлов: gif jpg jpeg png bmp tif.

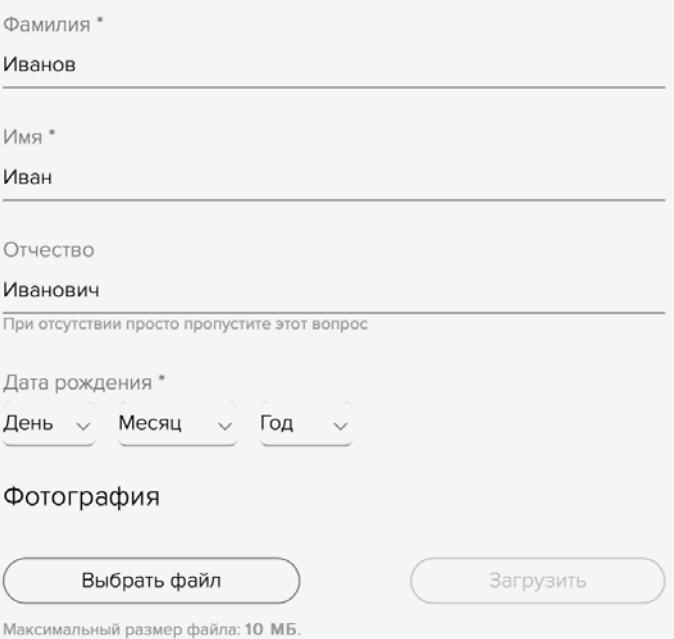

Шаг 2 Заполнение анкеты с документами (1)

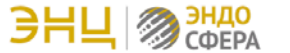

Дистанционное обучение

Новости

Q

 $292 - 00$ 

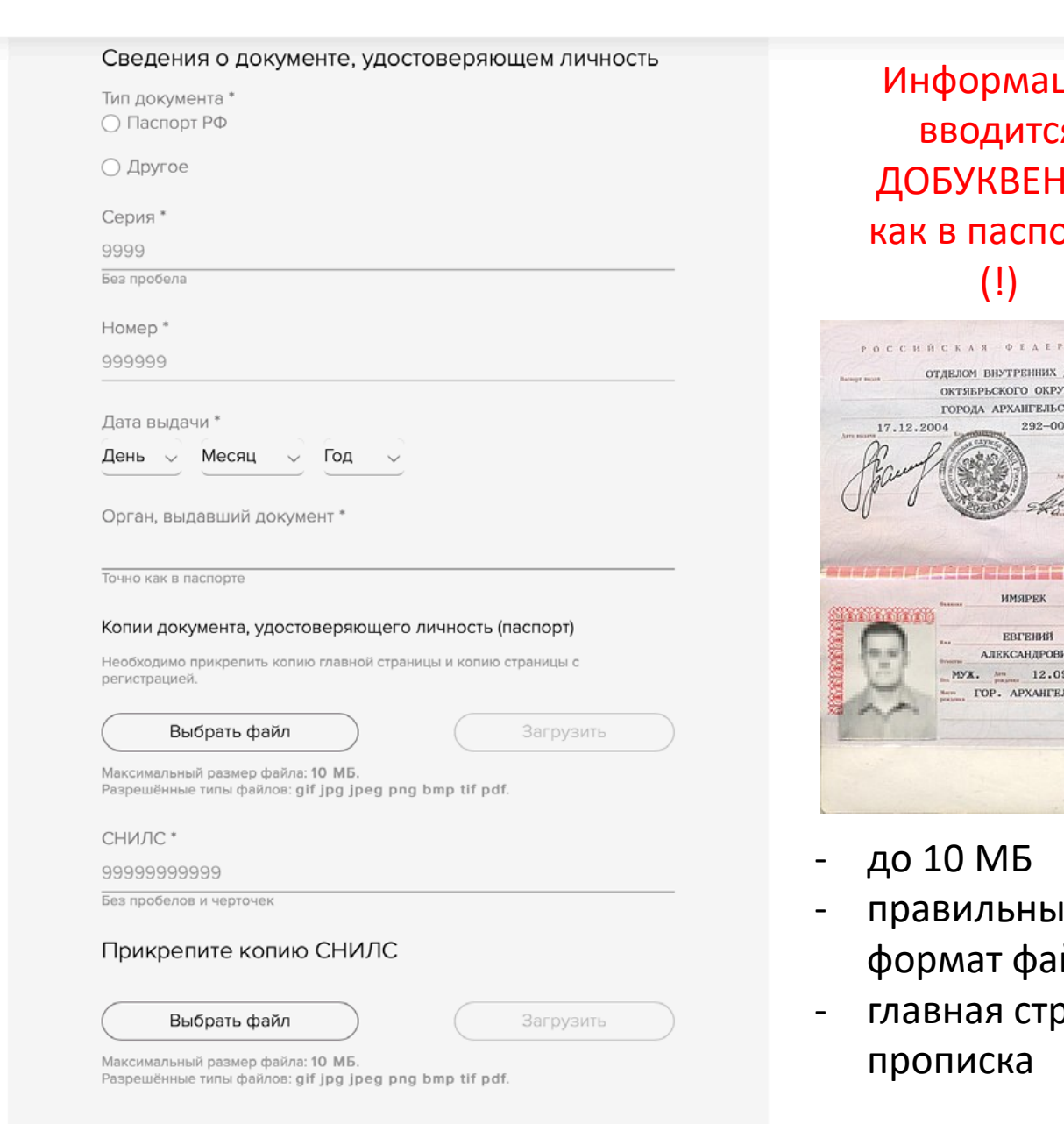

 $_{\text{Har 2}}$ Заполнение анкеты с документами 2)

Внимательно **ВВОДИМ** номер СНИЛС без пробелов и черточек (!)

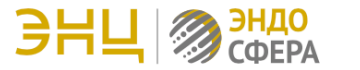

### Контактная информация

Приведенные ниже вопросы касаются адреса фактического проживания Адрес регистрации\*

117036, г. Москва, ул. Дмитрия Ульянова, д. 11

например, 117036, г. Москва, ул. Дмитрия Ульянова, д. 11

Адрес проживания совпадает с адресом регистрации ∩ Совпадает

Адрес проживания \*

Адрес электронной почты \*

ivanov@mail.ru

Контактный телефон \*

+7 (999) 999-99-99

 $_{\text{Har 2}}$ Заполнение анкеты с документами  $(3)$ 

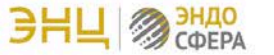

### Сведения о дипломе о высшем образовании Уровень образования \* Высшее Номер диплома\* Без пробелов Дата выдачи \* День — Месяц  $\vee$  Год  $\vee$ Квалификация \* ○ Врач ○ Врач-лечебник ○ Другое Специальность \* ○ Лечебное дело ○ Педиатрия • Другое

#### лечебное дело

Наименование образовательной организации, выдавшей диплом (BY3a) \*

○ ФГАОУ ВО Первый Московский государственный медицинский<br>○ университет имени И.М. Сеченова

О ФГБОУ ВО Российский национальный исследовательский<br>О медицинский университет имени Н.И. Пирогова

- О ФГБОУ ВО Московский государственный медико-<br>О стоматологический университет им. А.И. Евдокимова
- ФГАОУ ВО «Российский университет дружбы народов»
- $\bigcirc$  ФГБОУ ВО «Московский государственный университет имени

○ Другое

Сведения об аккредитации специалиста

(при наличии, номер, год прохождения и специальность или номер и дата итогового протокола заседания аккредитационной комиссии)

 $_{\text{Har 2}}$ Заполнение анкеты с документами [4]

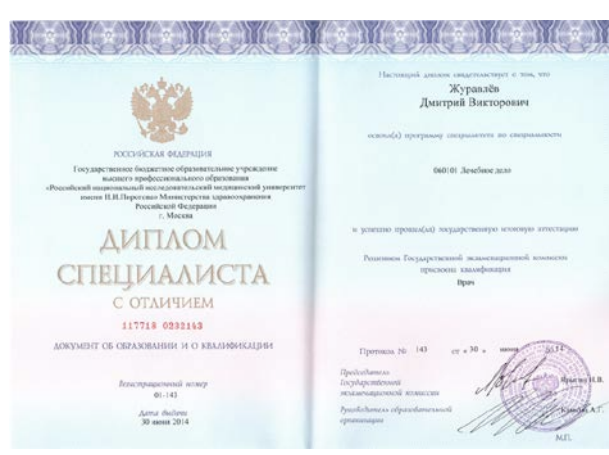

Вписываем название ВУЗа как в дипломе (!), если не находим свой)

Если проходили аккредитацию специалиста после ВУЗа, то заполняем сведения в этом поле

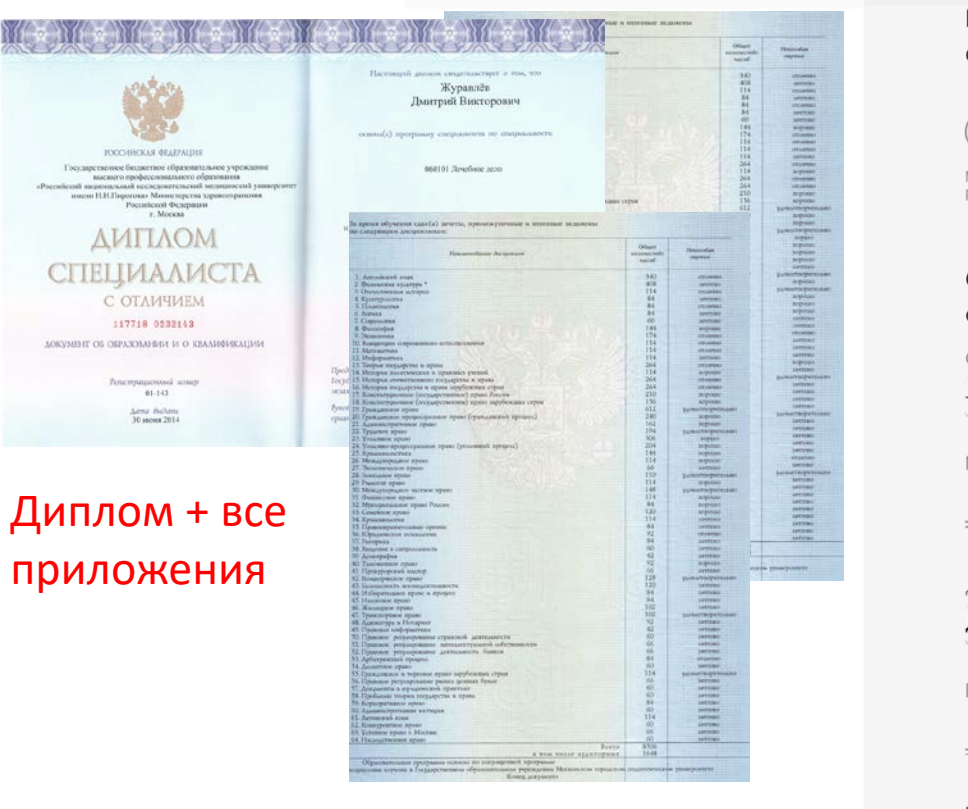

Копия диплома, Копия приложения с диплому с оценками, Копия документа об аккредитации

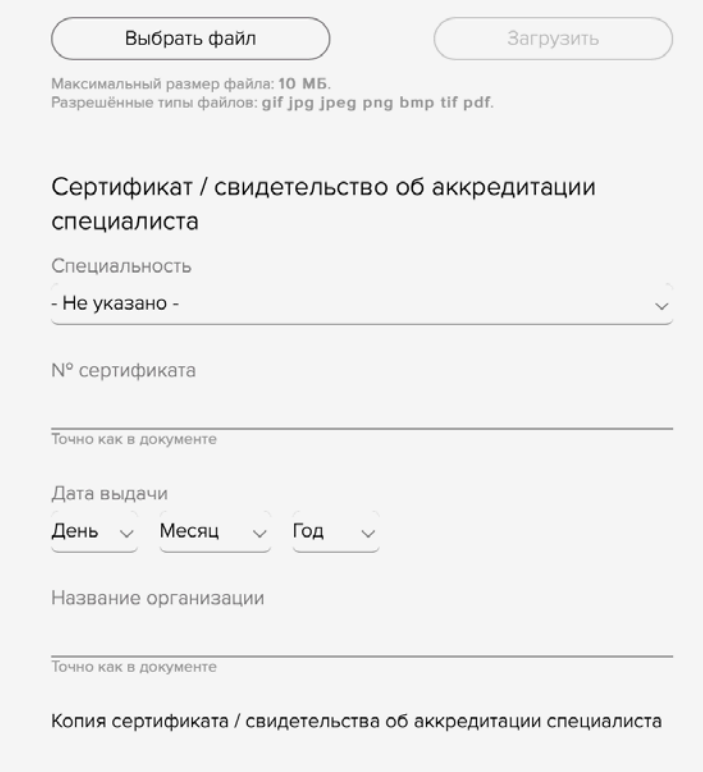

Выбрать файл

Загрузить

Максимальный размер файла: 10 МБ. Разрешённые типы файлов: gif jpg jpeg png bmp tif pdf.

#### Индивидуальные достижения

Внимание! Для зачета индивидуального достижения необходимо не только поставить "галочку", но и прикрепить подтверждающие документы или предоставить выходные данные и doi статей.

А) Стипендиат Президента Российской Федерации, Правительства Российской Федерации (в случае назначения

- стипендии в период получения высшего медицинского или высшего фармацевтического образования)
- **Б) Документ установленного образца с отличием**

В) Наличие не менее олной статьи в профильном научном

 $_{\rm 41}$ аг 2 Заполнение анкеты с документами  $5)$ 

Если после ВУЗа Вы уже получили образование в ординатуре / интернатуре / клинической аспирантуре и получили сертификат/ св об аккредитации специалиста Согласно приказу МЗ «Об особенностях приема на обучение по образовательным программам высшего образования - программам ординатуры на 2022/2023 учебный ГОД

> Шаг $2$ Заполнение анкеты с документами

### Индивидуальные достижения

Внимание! Для зачета индивидуального достижения необходимо не только поставить "галочку", но и прикрепить подтверждающие документы или предоставить выходные данные и doi статей.

- А) Стипендиат Президента Российской Федерации, Правительства Российской Федерации (в случае назначения
- стипендии в период получения высшего медицинского или высшего фармацевтического образования)

**Б) Документ установленного образца с отличием** 

В) Наличие не менее одной статьи в профильном научном журнале, индексируемом в базе данных Scopus или базе данных Web of Science, автором или соавтором которой

является поступающей, либо в которой поступающий указан первым в. коллективе соавторов или указан наряду с первым соавтором как внесший равный вклад в опубликованную статью

Стаж работы. Общий стаж работы в должностях медицинских и (или) фармацевтических работников, подтвержденный в порядке, установленном трудовым законодательством Российской Федерации (если трудовая деятельность осуществлялась в период с зачисления на обучение по программам высшего медицинского или высшего фармацевтического образования)

- Г-1) от 9 месяцев на должностях медицинских и (или) фармацевтических работников со средним
- профессиональным образованием (не менее 0,5 ставки по основному месту работы либо при работе по совместительству)

Г-2) от 9 месяцев до полутора лет на должностях медицинских И и (или) фармацевтических работников с высшим образованием (1,0 ставка по основному месту работы)

Г-3) от полутора лет и более на должностях медицинских и ( ) (или) фармацевтических работников с высшим образованием (1,0 ставка по основному месту работы

Д) дополнительно к баллам, начисленным при наличии общего стажа работы на должностях медицинских и (или)

фармацевтических работников с высшим образованием (не менее 9 месяцев) в медицинских и (или) фармацевтических организациях, расположенных в сельских населенных пунктах либо рабочих поселках

Е) дипломанты Всероссийской студенческой олимпиады "Я профессионал"

Ж) участие в добровольческой (волонтерской) деятельности в сфере охраны здоровья, в том числе с регистрацией в единой информационной системе в сфере развития добровольничества (волонтерства)

3) иные индивидуальные достижения, установленные правилами приема на обучение по программам ординатуры в конкретную организацию (не более 20 баллов): статья в российских периодических изданиях из перечня ВАК и/или зарубежных изданиях, входящих в международные системы

цитирования Web of Science или Scopus по медицинской тематике (за исключением статей, учтенных в пункте В (10 баллов за каждую статью); диплом о высшем образовании (без отличия) со средним баллом по дисциплинам 4,50 (включительно) и более (20 баллов)

И) трудовой деятельность на должностях медицинских работников с высшим образованием или средним профессиональным образованием, на должностях младшего медицинского персонала и (или) прохождение практической подготовки по образовательной программе медицинского

Образования (программе специалитета, программе бакалавриата, программе магистратуры), если указанные деятельность и (или) практическая подготовка включали в себя проведение мероприятий по диагностике и лечению коронавирусной инфекции и их общая продолжительность составляет не менее 30 календарных дней

К) добровольческая (волонтерская) деятельность, связанная, с О осуществлением мероприятий по профилактике диагностике и

лечению коронавирусной инфекции, не менее 150 часов

#### Копии подтверждающих документов

Пример: для подтверждения стажа работы - прикрепите трудовую книжку (все страницы с записями); для подтверждения публикации статьи - выходные данные (авторы, журнал, год, том, выпуск, страницы + doi + ссылка на статью).

Максимальный размер файла: 10 МБ. Разрешённые типы файлов: gif jpg jpeg png bmp tif pdf.

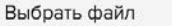

Загрузить

Шаг $2$ Заполнение анкеты с документами  $7)$ 

• Индивидуальные достижения от ФГБУ «НМИЦ эндокринологии» МЗ РФ:

3) иные индивидуальные достижения, установленные правилами приема на обучение по программам ординатуры в конкретную организацию (не более 20 баллов): статья в российских периодических изданиях из перечня ВАК и/или зарубежных изданиях, входящих в международные системы цитирования Web of Science или Scopus по медицинской тематике (за исключением статей, учтенных в пункте В (10 баллов за каждую статью); диплом о высшем образовании (без отличия) со средним баллом по дисциплинам 4,50 (включительно) и более (20 баллов)

О нас  $\vee$ 

### Особые условия

Потребность в общежитии \* ∩ Не нуждаюсь

Нуждаюсь (Ориентировочное начало работы общежития ФГБУ "НМИЦ эндокринологии" Минздрава России - 01.12.2021)

Сведения о необходимости создания специальных условий при проведении вступительных испытаний \*

 $\bigcap$  Да

 $\bigcap$  Het

### Вступительное испытание

Прошу засчитать мой результат тестирования в рамках О первичной аккредитации специалиста в 2020 году в качестве вступительного испытания в ординатуру

Прошу допустить меня до вступительного испытания (тестирования) в ФГБУ «НМИЦ эндокринологии» Минздрава России. Заявления в другие учреждения о тестировании я не подавал(а)

Прошу засчитать мой результат тестирования из Единой базы оценочных средств, формируемой Минздравом России, пройденного в рамках приемной кампании в ординатуру в ○ другом учреждении. Понимаю, что данные о тестировании должны быть доступны для ФГБУ «НМИЦ эндокринологии» Минздрава России до крайней даты опубликования итоговых ранжированных списков.

# $III$ аг 2 Заполнение анкеты с документами (8)

# $\text{Har } 2$ Заполнение анкеты с документами  $\left( 9\right)$

## Приоритеты:

- Приоритет 1- $\bullet$ специальность, которой Вы отдаете предпочтение
- Внутри специальности всегда приоритет по бюджету

Если выбираете Целевой договор, то нужно прикрепить заявку на заключение договора

Для согласия на участие в конкурсе на по договору - ставим галочку

Ставим обязательные «галочки»

> Отправляем на ПРОВЕРКУ - это не подача заявления (!)

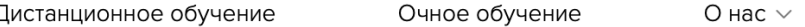

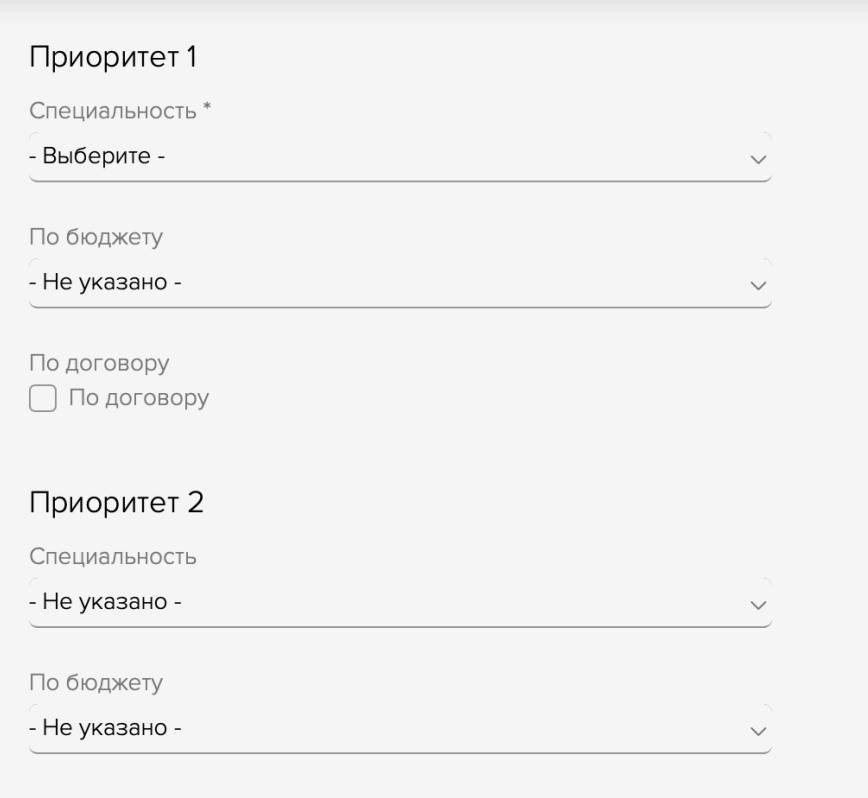

По договору П По договору

Согласен на использование простой электронной подписи при подтверждении действий на портале \* ∩ Согласен

Способ информирования об итогах приемной кампании \* ∩ Самостоятельно на сайте

Отправить документы на проверку

# Шаг 3 Коррекция ошибок и подача заявления о приеме

### Инфо на экране:

Ваши данные переданы на проверку

1)

2)

Ваши данные и документы отправлены.

После проверки администрацией Вы получите письмо со ссылкой для подачи заявления о приеме.

### Оповещения на почту:

Ошибка в документах

## **ЭНЦ ЭЭНДОСФЕРА**

Иванов Иван Иванович, была допущена ошибка при отправке документов. Комментарий администратора: . Для исправления необходимо перейти по ссылке.

Проверяем печатную версию (начисленные баллы) Печатать самостоятель но не нужно (!)

Документы проверены, можн. подавать заявление о приеме

# **ЭНЦ ЭЭНДОСФЕРА**

3) Иванов Иван Иванович, Ваши документы успешно прошли проверку. Для подачи заявления о приеме онлайн перейдите по ссылке

> ВНИМАНИЕ! На странице заявления обязательно нажмите на кнопку "Подать заявление о приеме".

#### **ЭНЦ ©ЭНДОСФЕРА**

 $Q R = 1$ 

#### Даю согласие:

4)

на обработку моих персональных данных, в том числе: фамилии, имени, отчества, паспортных данных, даты и места рождения, данных о прописке и фактическом месте проживания, СНИЛС, телефонных номеров, адресов электронной почты, фотографии, образца личной подписи, сведений об образовании, результатов вступительных испытаний, в информационных системах, базах и банках данных в порядке, установленном Федеральным законом от 27.07.2006г. № 152-ФЗ «О персональных данных»; На передачу вышеуказанных данных в информационные системы, базы и банки данных управления контингентом с их последующей обработкой согласно действующему законодательству РФ, в случае зачисления на обучение.

Печать Подать заявление о приеме

5)

#### Заявление о приеме подано

### ЭНЦ **ЭЭНДОС**ФЕРА

Иванов Иван Иванович. Ваше заявление о приеме подано. Дождитесь письма об успешном принятии заявления.

Что конкретно нужно исправить (!)

Оповещения на почту:

 $5)$ Заявление о приеме подано

**ЭНЦ ЭЭНДОСФЕРА** 

Иванов Иван Иванович, Ваше заявление о приеме подано. Дождитесь письма об успешном принятии заявления.

### Заявление о приеме принято

 $6)$ 

**ЭНЦ ЭЭНДОСФЕРА** 

Иванов Иван Иванович, Ваше заявление о приеме для участия в конкурсе в ординатуру принято. Распечатать заявление можно по ссылке.

Следите за информацией на сайте. По итогам конкурса Вам будет направлено письмо для подачи заявления о согласии на зачисление.

Шаг $3$ Коррекция ошибок и подача ЗАЯВЛЕНИЯ О приеме После выполнения конкурсных процедур (ранжированные списки публикуются на сайте)

• Администратор откроет согласно конкурса и приоритета возможность подачи заявления о Согласии на зачисление по одному из кодов заявлений

Оповещение на почту:

Можно подавать заявление о согласии на зачисление

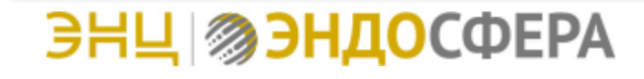

Иванов Иван Иванович, Вы можете подать заявление о согласии на зачисление. Для этого перейдите по ссылке

Нужно будет по ссылке скачать шаблон, заполнить, распечатать, подписать и

**ЭНЦ ЭЭНДОСФЕРА** 

Заявление о согласии на зачисление

Внимание! Подать данное заявление возможно только согласно параметрам, определенным администратором/конкурсом (специальность, условия поступления).

Номер и параметры заявления -"ИИИ01121990ЭНКЦП-1 Ординатура 31.08.53 Эндокринология Бюджет (в рамках КЦП)"

Заполните заявление (Красным выделены параметры для выбора, пример заполнения заявления) и прикрепите скан или фотографию подписанного заявления о зачислении в соответствующем поле.

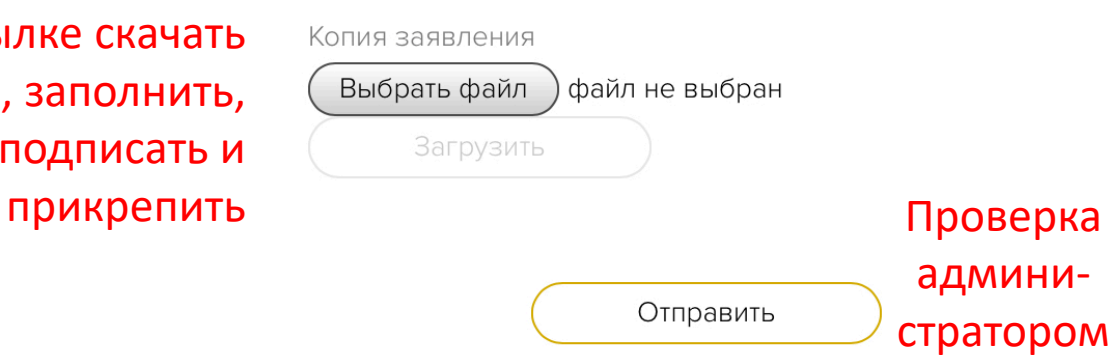

**Минаправа Росси** лен-ково. РАН Н.

ня о согласии на зачисление на места

контрольных шифр приема в другие органи

Заявление о согласии на зачисление принято

# **ЭНЦ ЭЭНДОСФЕРА**

Иванов Иван Иванович, Ваше заявление о согласии на зачисление принято. Для зачисления необходимо представить в приемную комиссию список документов и для внебюджета оформить договор. Вся информация и сроки представлены на сайте.

Если Вы передумали и хотите отозвать заявление, перейдите по ссылке.

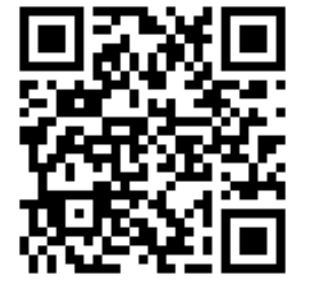

Начинаем готовить документы (!)

<https://www.endocrincentr.ru/abitur>

Поздравляем вы готовы к зачислению:

# Отзыв заявления о Согласии на зачисления

### Оповещения на почту:

Заявление о согласии на зачисление принято

## **ЭНЦ ЭЭНДОСФЕРА**

Иванов Иван Иванович, Ваше заявление о согласии на зачисление принято. Для зачисления необходимо представить в приемную комиссию список документов и для внебюджета оформить договор. Вся информация и сроки представлены на сайте.

Если Вы передумали и хотите отозвать заявление, перейдите по ссылке.

### Оповещение на сайте:

**ЭНЦ ЭЭНДОСФЕРА** 

 $\Omega$  $\bigcirc$  $\rightarrow$ 

Заявление о зачислении было отозвано

Ваше заявление о согласии на зачисление отозвано.

## Заявление о согласии на зачисление отозвано

## **ЭНЦ ЭЭНДОСФЕРА**

Иванов Иван Иванович, Ваше заявление о согласии на зачисление отозвано.

> После отзыва заявления, подать его без разрешения администратора нельзя (!)

# УСПЕХОВ!

Спасибо за внимание!